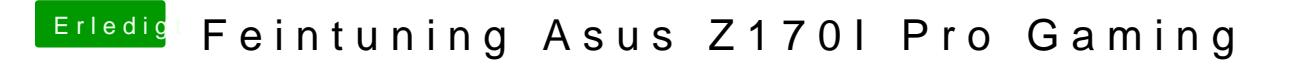

Beitrag von McRudolfo vom 12. Mai 2017, 19:11

Du hast aber nur eine Festplatte im Rechner? Vielleicht noch einmal der Versuch, Clover zu installieren? Du kommst doch noch in macOS rein, mit einem Cloverstick, oder?